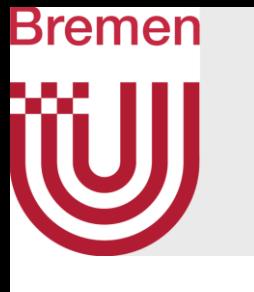

# www.torium 2

• Wie kann man eine 2D-Matrix in ein 1D-Array ablegen?

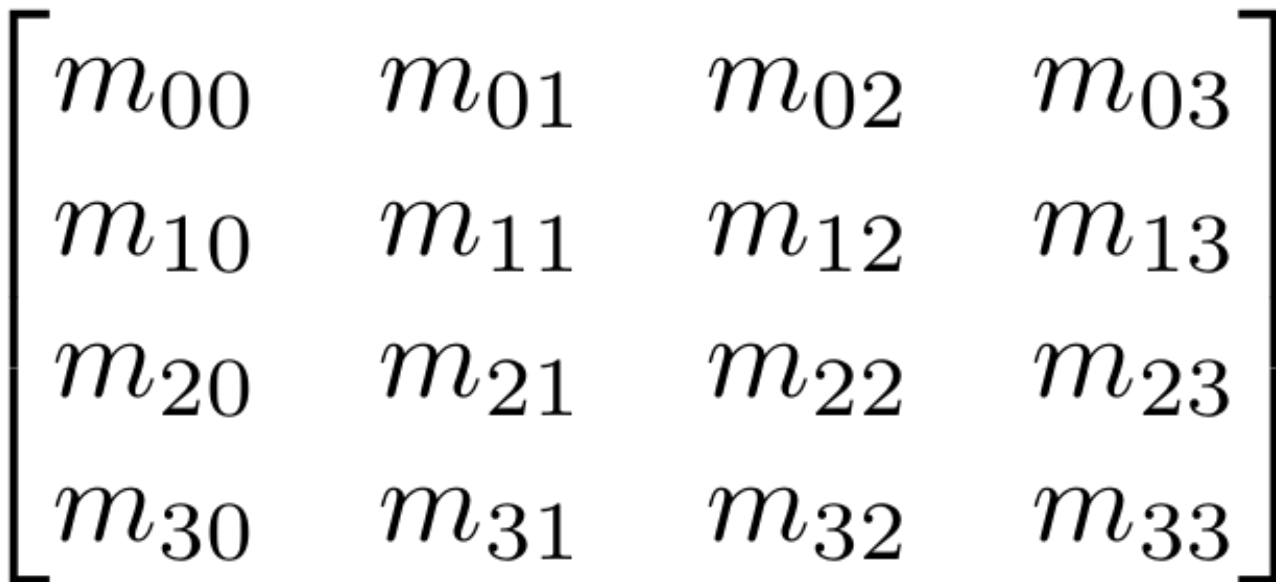

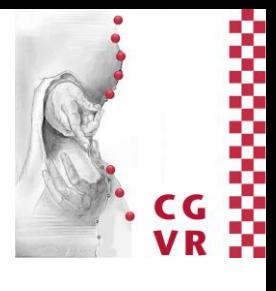

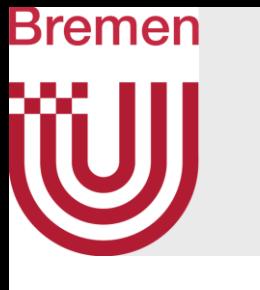

## **Column-Major Order**

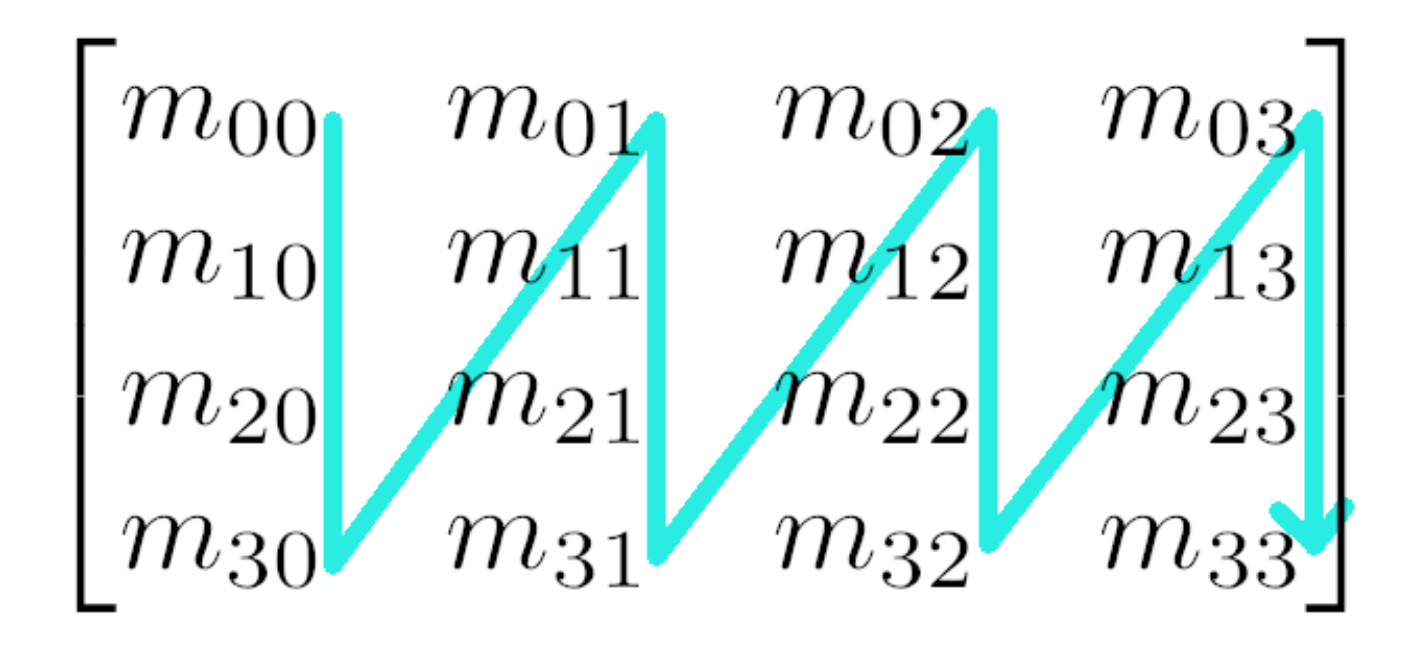

float matrix [16] =  ${m00, m10, m20, m30, m01, m11, ...}$ 

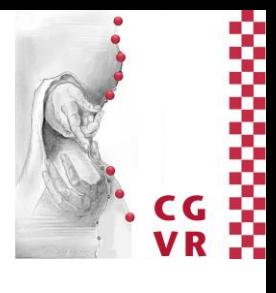

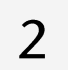

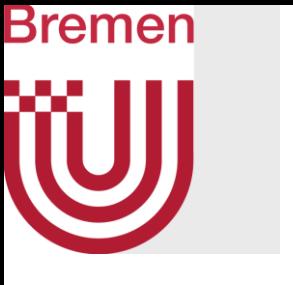

## **Row-Major Order**

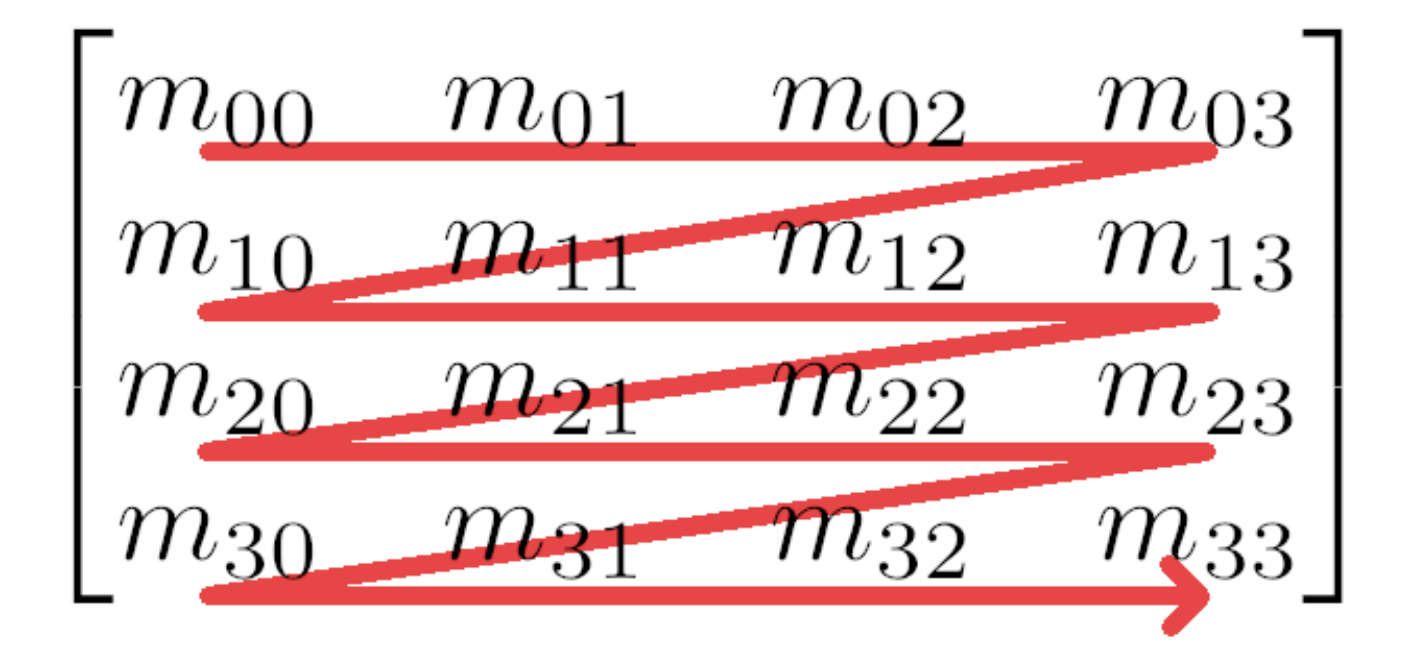

G. Zachmann

#### float matrix [16] =  ${m00, m01, m02, m03, m10, m11, ...}$

WS November 2019

Chapter title

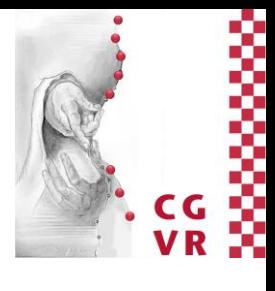

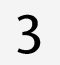

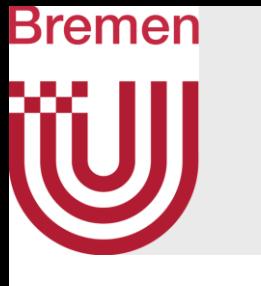

## **Column-Major Order**

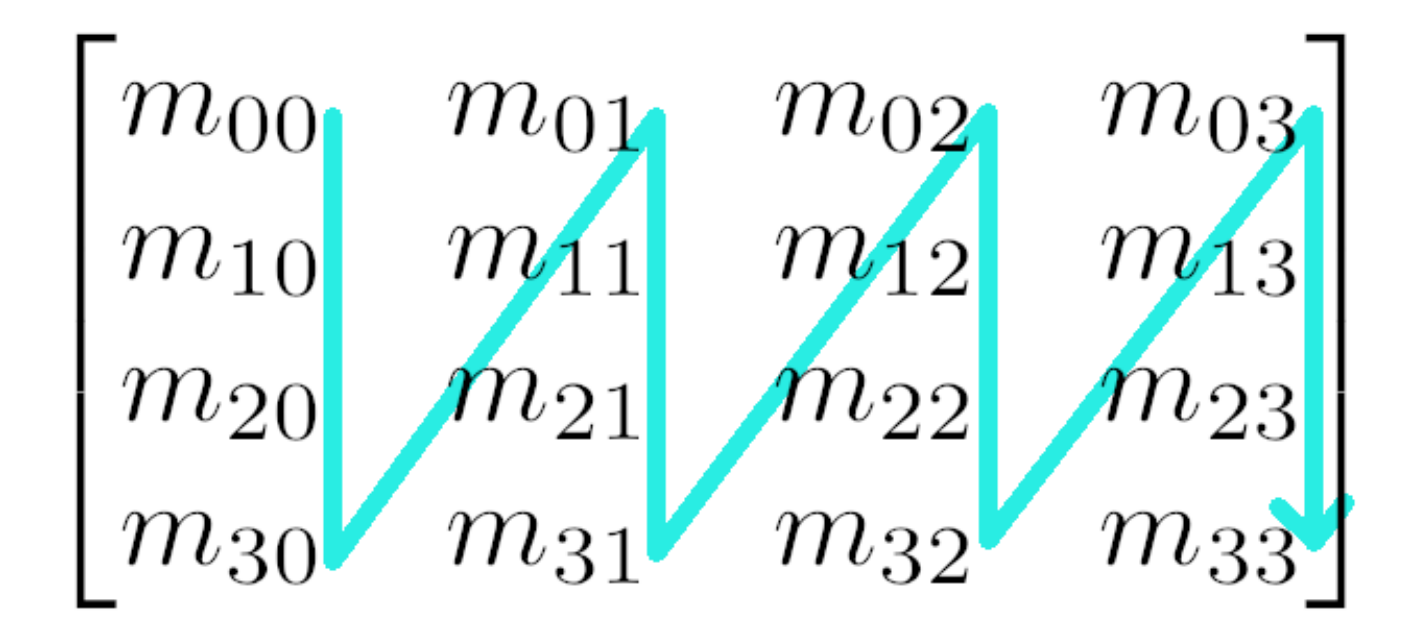

float matrix $[16] = {m00, m10, m20, m30, m01, m11, ...}$ 

## **Row-Major Order**

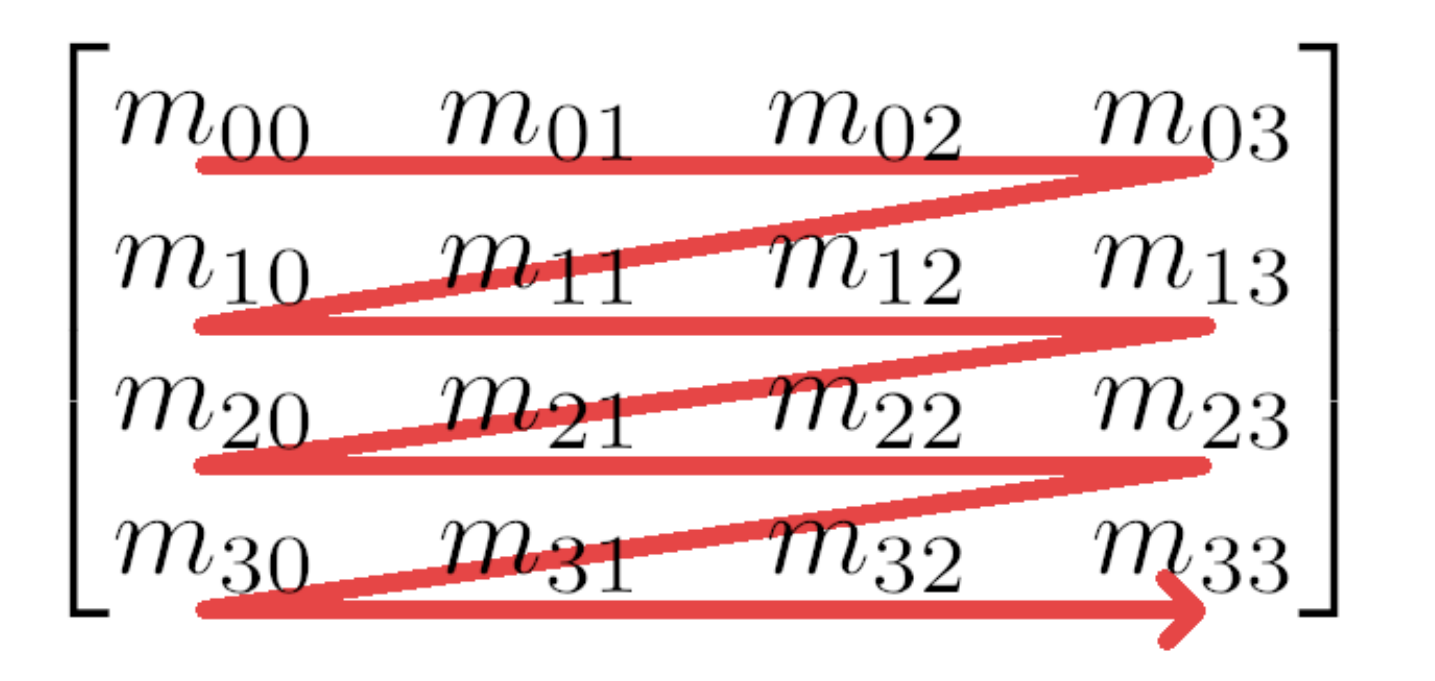

#### float matrix $[16] = \{m00, m01, m02, m03, m10, m11, ... \}$

WS November 2019

Chapter title

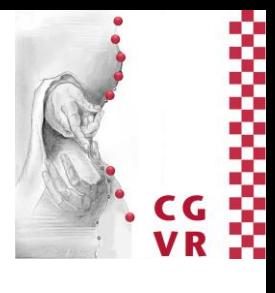

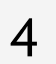

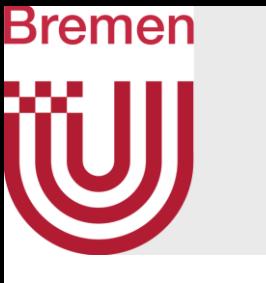

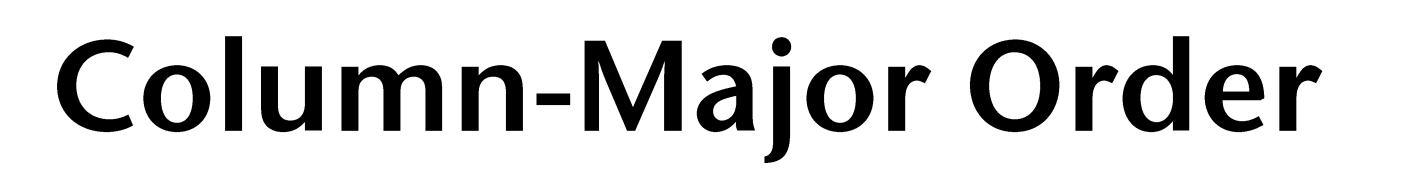

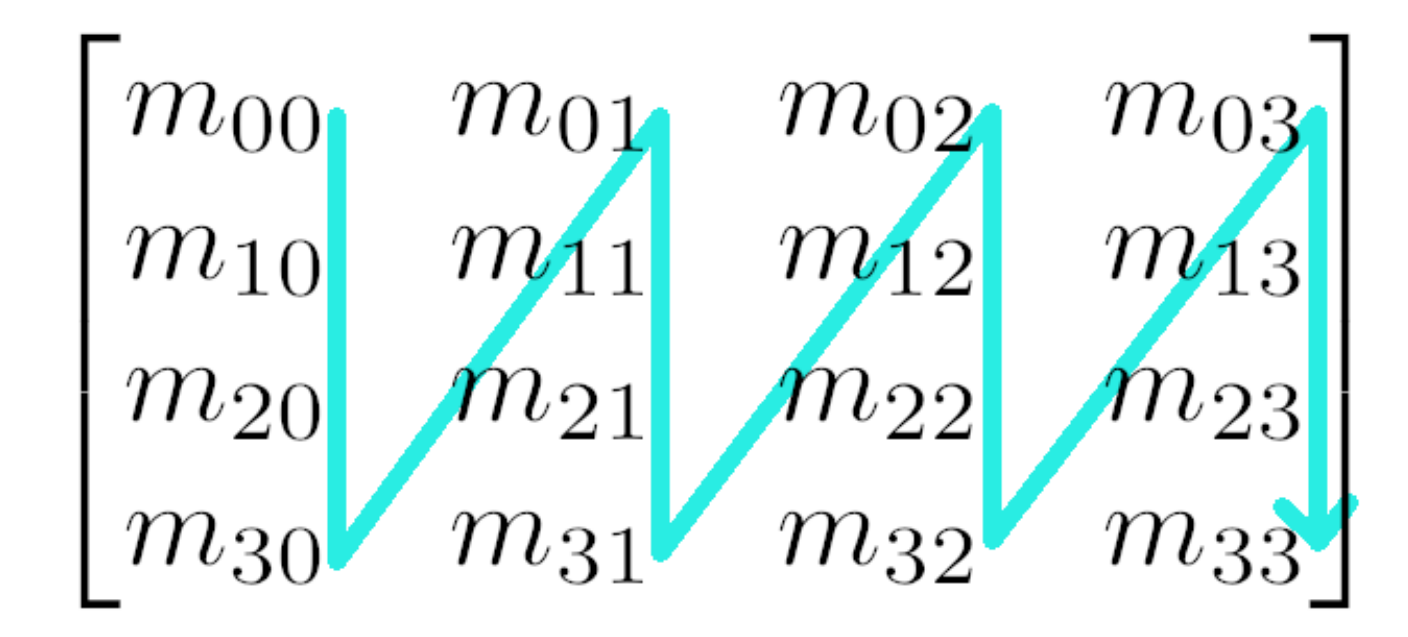

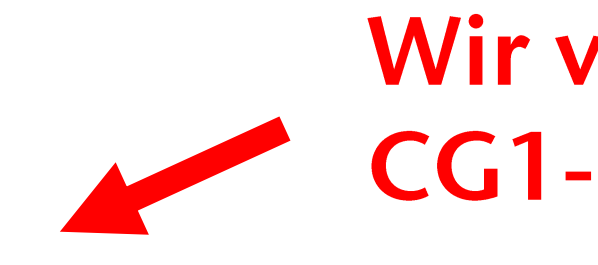

float matrix $[16] = {m00, m10, m20, m30, m01, m11, ...}$ 

## **Row-Major Order**

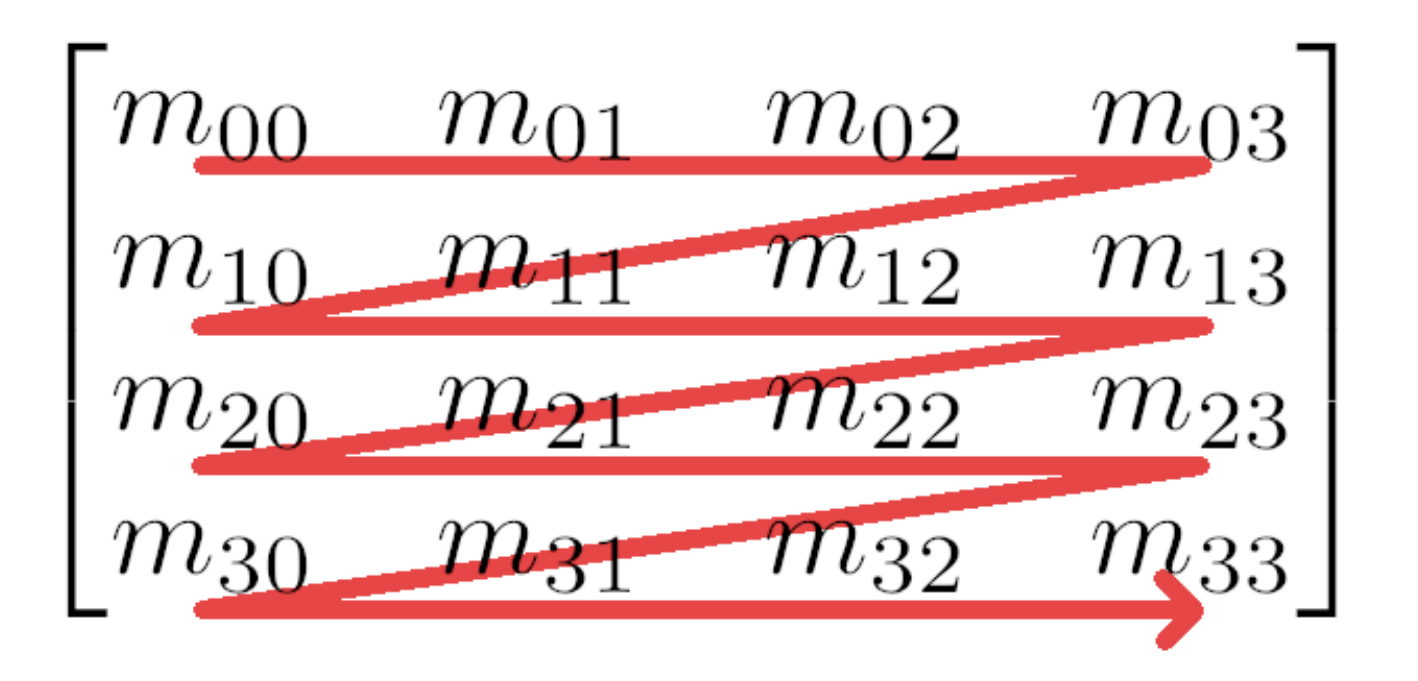

### Wir verwenden die Column-Major Order in diesen CG1-Übungen!

#### float matrix $[16] = \{m00, m01, m02, m03, m10, m11, ... \}$

WS November 2019

Chapter title

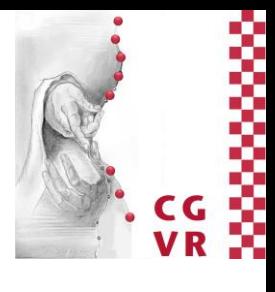

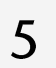

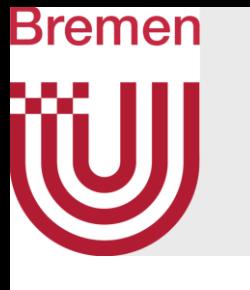

# W Tutorium 2

- · Hinweis zu Aufgabe 3:
	- · Induktionsbeweis kann als Gegeben angenommen werden:

$$
A(\text{Polygon}) = \sum_{i=1}^{n} A(\triangle PV^{i}V^{i+1})
$$
  
Wird bereits in der VL gezeigt

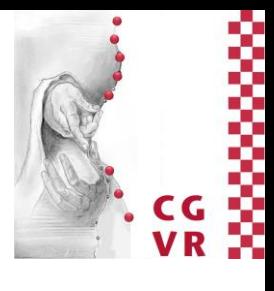

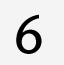

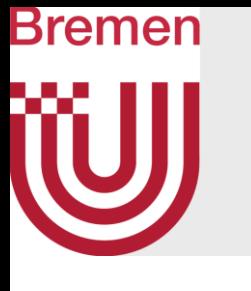

- Hinweis zu Aufgabe 3:
	- · Induktionsbeweis kann als Gegeben angenommen werden:

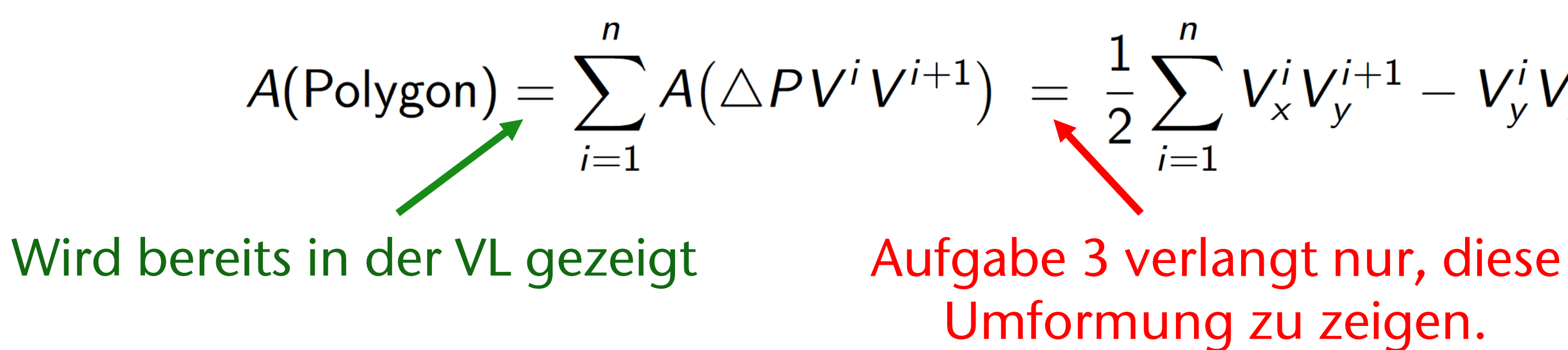

$$
\frac{1}{2}\sum_{i=1}^n V_x^i V_y^{i+1} - V_y^i V_x^{i+1}
$$

Umformung zu zeigen.

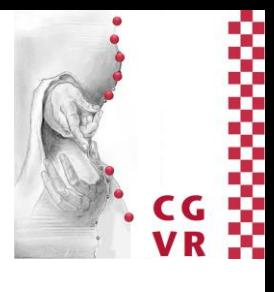

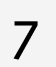

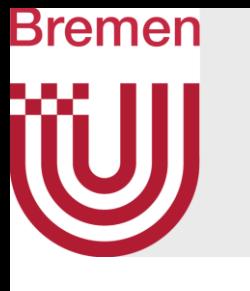

# W Tutorium 2

- · Hinweis zu Aufgabe 3:
	- Induktionsbeweis kann als Gegeben angenommen werden:

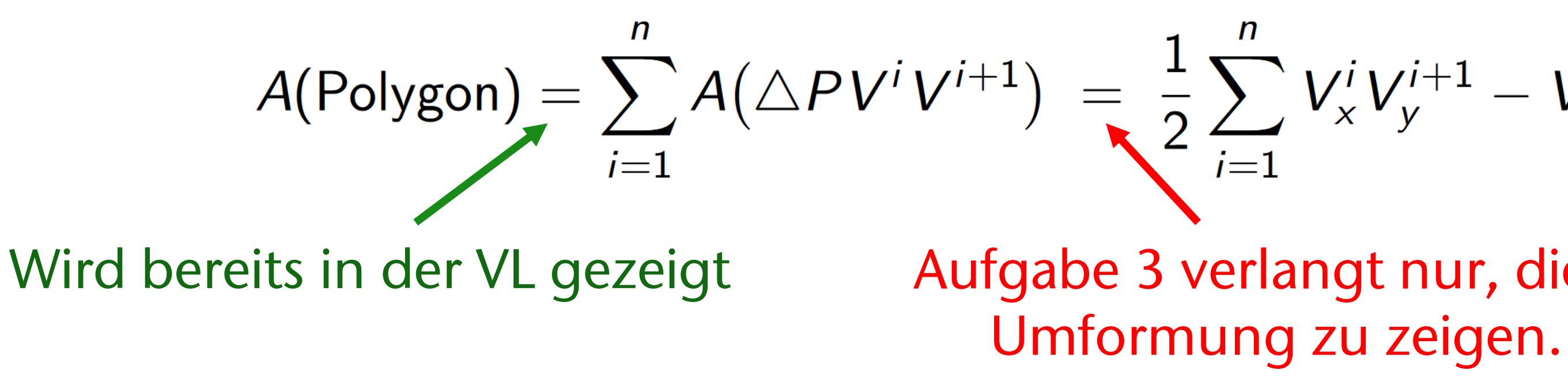

- nützlich sein.
	-

$$
\frac{1}{2} \sum_{i=1}^{n} V_x^i V_y^{i+1} - V_y^i V_x^{i+1}
$$
  
verlangt nur, diese

### • Aufgabe 3 gibt Polygon-Punkte in 2D vor, dennoch könnte das Kreuzprodukt

### • Überlegt euch, wie ihr dieses verwenden könnt und beschreibt dies kurz!

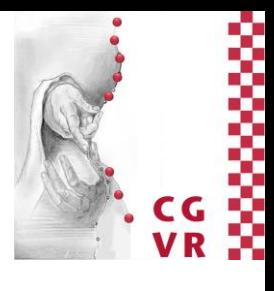

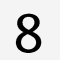